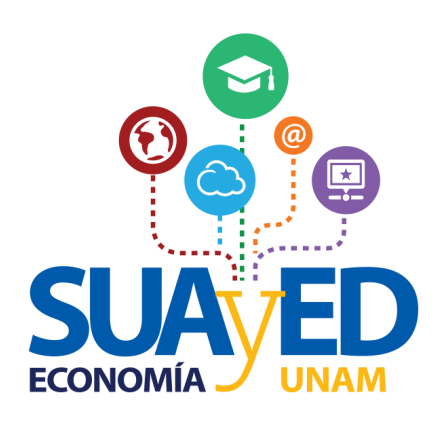

# *Elección de núcleo terminal*

**¿Cómo realizar el trámite?**

#### **1. Ingresar a la plataforma**

## sua.economia.unam.mx

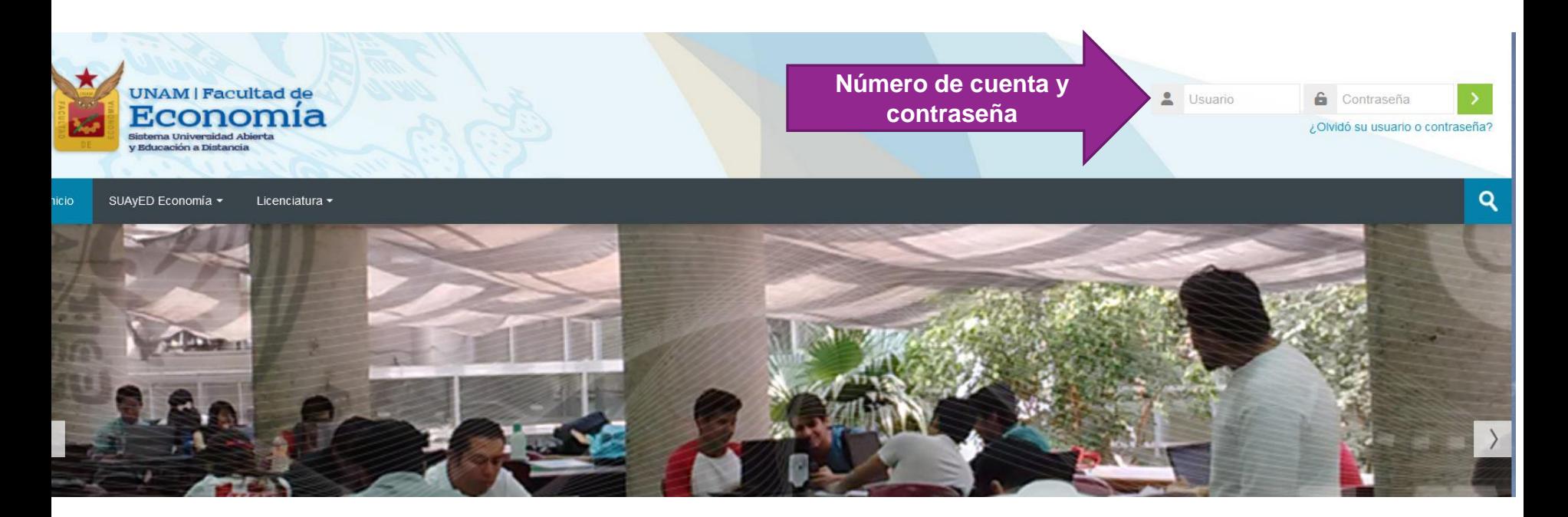

#### **2. Revisar fechas del trámite e ingresar a oficina virtual**

Oficina virtual

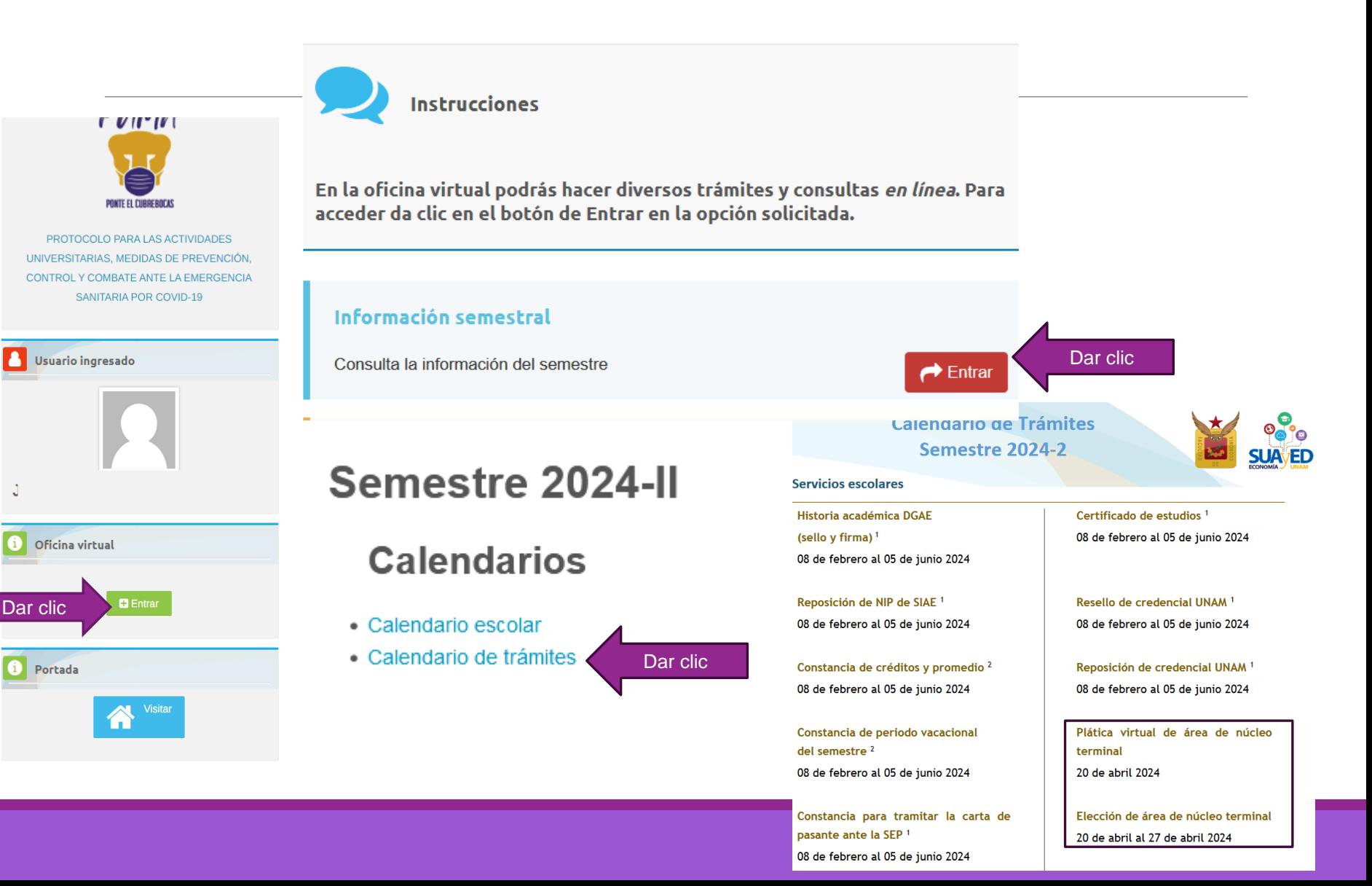

### 3. Seleccionar "Elección de núcleo terminal"

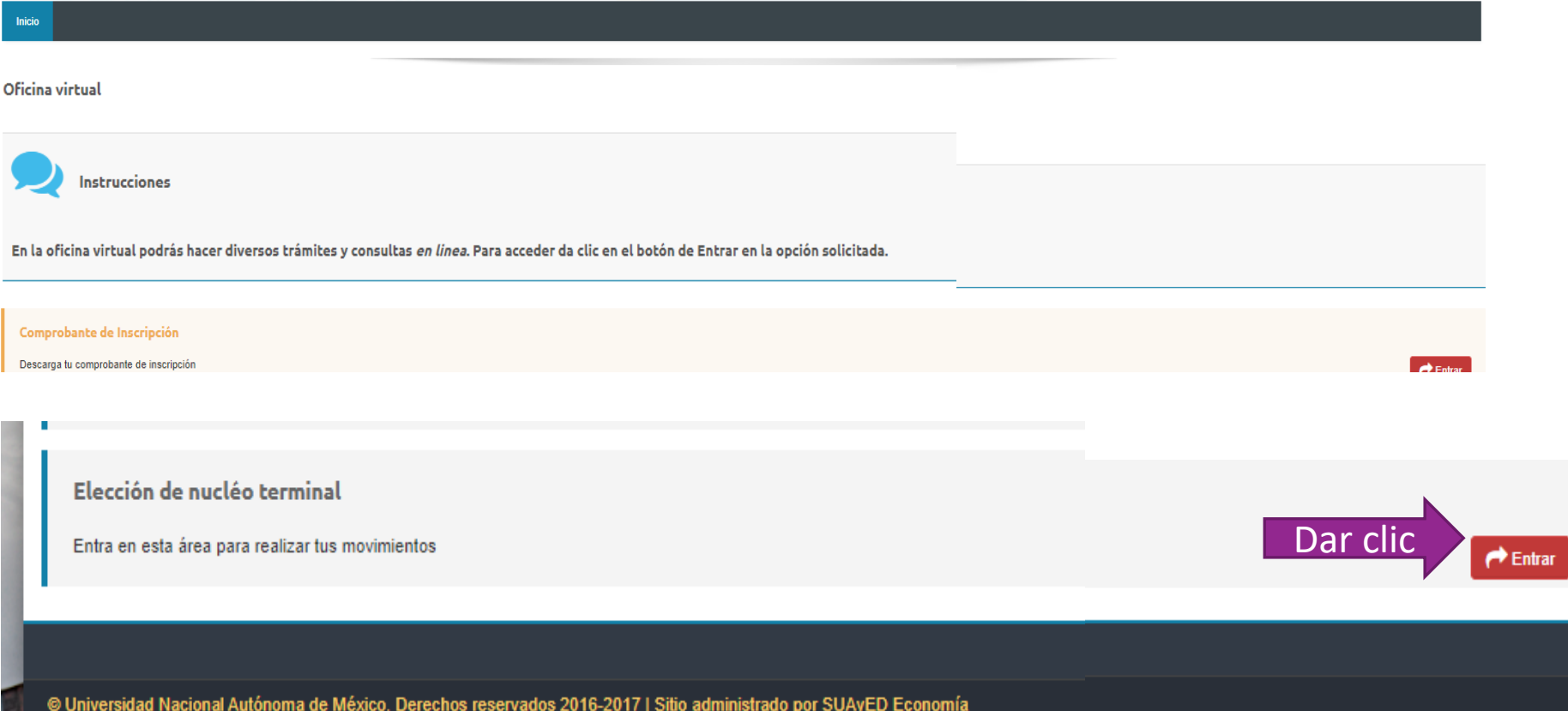

# **4. Elegir la línea de estudio de su preferencia**

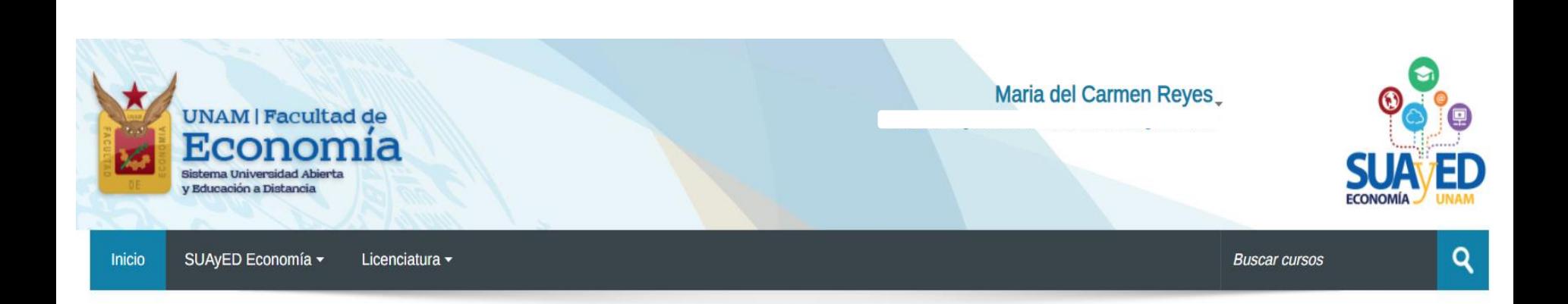

#### Elección nucléo terminal

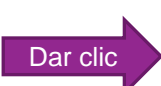

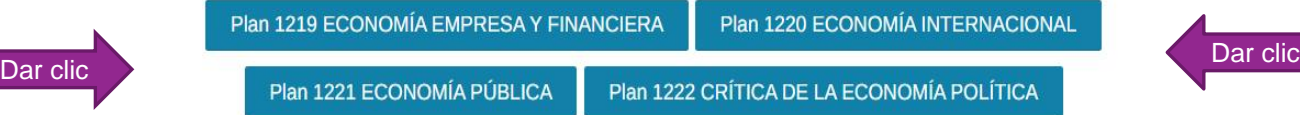

### 5. Autorizar e imprimir la solicitud de núcleo terminal

Elección Nucléo Terminal

Plan 1219 ECONOMÍA EMPRESA Y FINANCIERA y

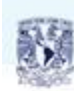

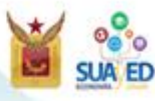

División de Sistema Universidad Abierta y Educación a Distancia

Facultad de Economia

#### PRESENTE

Por este medio, informo a ustedes que he revisado el Plan de estudios 2008 en su estructura terminal. para impartirse en el SUAYED en las modalidades atientes y a distancia, y he decidiós de las cuatro lineas de estudio existentes, optar por la 1219 Economia Empresa y Financiera y por lo tanto cursaré las optativas requendas:

\* Administración de Empresas \* Matemáticas Financieras \*Administração Financiera

\* Formulación y Evaluación de Proyectos

\* Salema Financiero Meridano.

Teniendo por entendido que en lo sucesivo, NO podré cambiar la linea de estudio.

Ciudad Universitaria, Cd.Mx a 21 de Abril de 2022 a las 12:24:29

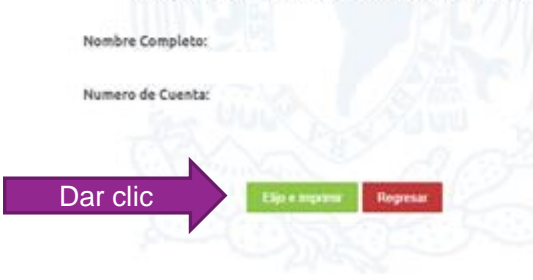

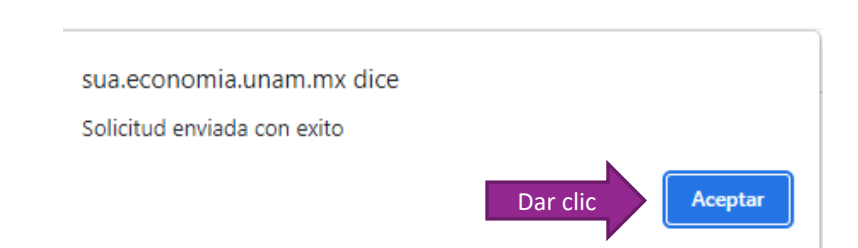

#### 6. Imprimir la carta de elección de núcleo terminal

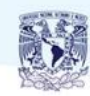

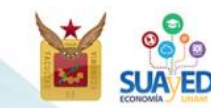

División Sistema de Universidad Abierta y Educación a Distancia **Facultad de Economía** 

#### **Presente**

Por este medio, informo a ustedes que he revisado el Plan de estudios 2008 en su estructura terminal, para impartirse en el SUAYED en las modalidades abierta y a distancia, y he decidido de las cuatro líneas de estudio existentes, optar por la 1219 Economía de la Empresa y Financiera y por lo tanto cursaré las optativas requeridas:

<sup>o</sup> Administración de Empresas

<sup>o</sup> Matemáticas Financieras

<sup>o</sup> Administración Financiera

<sup>o</sup> Formulación y Evaluación de Proyectos \*

<sup>o</sup> Sistema Financiero Mexicano "

\* Asignaturas seriadas

Teniendo por entendido que en lo sucesivo, NO podré cambiar la línea de estudio.

> **ATENTAMENTE** "Por mi raza hablará el espíritu"

Ciudad Universitaria, Cd.Mx. a 21 de abril de 2022

Elección plan 1219 Economía de la Empresa y Financiera

> Numero de cuenta: Nombre: RICARDO RAI

> > plantel 008 Carrera 306

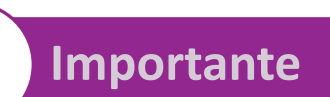

Imprimir el formato para futuras aclaraciones

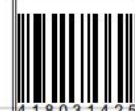

Carta de elección nucléo terminal número: FAC-ECO-SUAYED-20222-9

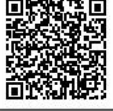

nAm

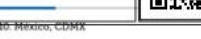

O Edificio B, primer

#### **Dudas**

#### **Servicios Escolares Lic. María del Carmen Reyes Yáñez**

Correo electrónico: [suayed\\_escolares@economia.unam.mx](mailto:suayed_escolares@economia.unam.mx) Teléfono: 555622-2129

Horarios de atención: Martes a viernes de 10:00 a 15:00 y 17:00 a 19:00 horas Sábados 9:00 a 13:00 horas

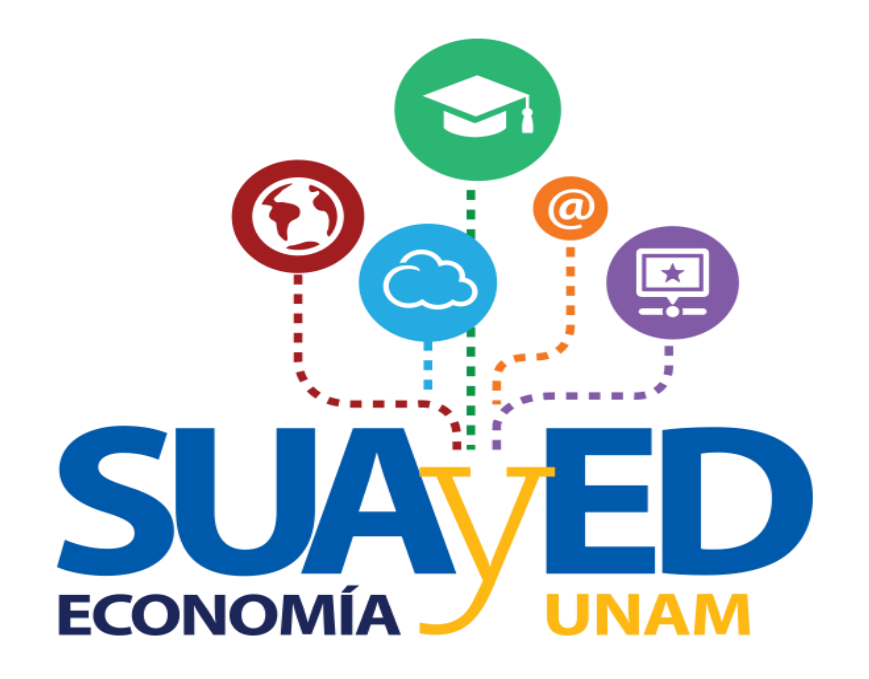